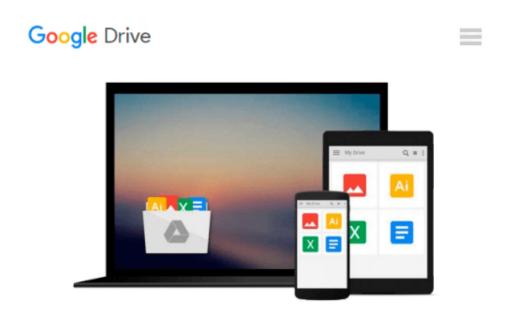

### Getting Started with SQL: A Hands-On Approach for Beginners

Thomas Nield

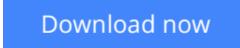

<u>Click here</u> if your download doesn"t start automatically

# Getting Started with SQL: A Hands-On Approach for Beginners

Thomas Nield

#### Getting Started with SQL: A Hands-On Approach for Beginners Thomas Nield

Businesses are gathering data today at exponential rates and yet few people know how to access it meaningfully. If you're a business or IT professional, this short hands-on guide teaches you how to pull and transform data with SQL in significant ways. You will quickly master the fundamentals of SQL and learn how to create your own databases.

Author Thomas Nield provides exercises throughout the book to help you practice your newfound SQL skills at home, without having to use a database server environment. Not only will you learn how to use key SQL statements to find and manipulate your data, but you'll also discover how to efficiently design and manage databases to meet your needs.

You'll also learn how to:

- Explore relational databases, including lightweight and centralized models
- Use SQLite and SQLiteStudio to create lightweight databases in minutes
- Query and transform data in meaningful ways by using SELECT, WHERE, GROUP BY, and ORDER BY
- Join tables to get a more complete view of your business data
- Build your own tables and centralized databases by using normalized design principles
- Manage data by learning how to INSERT, DELETE, and UPDATE records

**<u>Download</u>** Getting Started with SQL: A Hands-On Approach for ...pdf

**Read Online** Getting Started with SQL: A Hands-On Approach fo ...pdf

#### Download and Read Free Online Getting Started with SQL: A Hands-On Approach for Beginners Thomas Nield

#### From reader reviews:

#### Mary Flynn:

Do you one among people who can't read gratifying if the sentence chained inside straightway, hold on guys this kind of aren't like that. This Getting Started with SQL: A Hands-On Approach for Beginners book is readable by you who hate those perfect word style. You will find the info here are arrange for enjoyable reading experience without leaving also decrease the knowledge that want to offer to you. The writer of Getting Started with SQL: A Hands-On Approach for Beginners content conveys thinking easily to understand by a lot of people. The printed and e-book are not different in the content material but it just different in the form of it. So , do you continue to thinking Getting Started with SQL: A Hands-On Approach for Beginners is not loveable to be your top listing reading book?

#### **Raymond Murray:**

Information is provisions for folks to get better life, information these days can get by anyone in everywhere. The information can be a know-how or any news even an issue. What people must be consider if those information which is within the former life are challenging to be find than now's taking seriously which one works to believe or which one the resource are convinced. If you get the unstable resource then you understand it as your main information you will have huge disadvantage for you. All those possibilities will not happen inside you if you take Getting Started with SQL: A Hands-On Approach for Beginners as the daily resource information.

#### **Belinda Smith:**

Is it a person who having spare time after that spend it whole day by watching television programs or just resting on the bed? Do you need something totally new? This Getting Started with SQL: A Hands-On Approach for Beginners can be the respond to, oh how comes? It's a book you know. You are and so out of date, spending your time by reading in this new era is common not a nerd activity. So what these guides have than the others?

#### Samuel Freeman:

A number of people said that they feel bored when they reading a publication. They are directly felt the item when they get a half portions of the book. You can choose the particular book Getting Started with SQL: A Hands-On Approach for Beginners to make your own personal reading is interesting. Your own personal skill of reading proficiency is developing when you such as reading. Try to choose simple book to make you enjoy to learn it and mingle the opinion about book and reading through especially. It is to be first opinion for you to like to available a book and study it. Beside that the book Getting Started with SQL: A Hands-On Approach for Beginners can to be your friend when you're experience alone and confuse in what must you're doing of these time.

Download and Read Online Getting Started with SQL: A Hands-On Approach for Beginners Thomas Nield #O9ARWDIVLF4

## **Read Getting Started with SQL: A Hands-On Approach for Beginners by Thomas Nield for online ebook**

Getting Started with SQL: A Hands-On Approach for Beginners by Thomas Nield Free PDF d0wnl0ad, audio books, books to read, good books to read, cheap books, good books, online books, books online, book reviews epub, read books online, books to read online, online library, greatbooks to read, PDF best books to read, top books to read Getting Started with SQL: A Hands-On Approach for Beginners by Thomas Nield books to read online.

### Online Getting Started with SQL: A Hands-On Approach for Beginners by Thomas Nield ebook PDF download

Getting Started with SQL: A Hands-On Approach for Beginners by Thomas Nield Doc

Getting Started with SQL: A Hands-On Approach for Beginners by Thomas Nield Mobipocket

Getting Started with SQL: A Hands-On Approach for Beginners by Thomas Nield EPub